# **NutchRESTAPI**

## <span id="page-0-0"></span>Nutch 2.x REST API

- [Nutch 2.x REST API](#page-0-0)
	- <sup>o</sup> [Introduction](#page-0-1)
		- o [REST API Calls](#page-0-2)

 $\blacksquare$ 

- **[Administration](#page-0-3)** 
	- [Get server status](#page-0-4)
	- [Stop server](#page-0-5) [Jobs](#page-1-0)
		- [Listing jobs](#page-1-1)
		- [Get job info](#page-1-2)
		- [Stop job](#page-2-0)
		- [Kill job](#page-2-1)
		- [Create job](#page-2-2)
- **[Configuration](#page-3-0)** 
	- **[Configuration's list](#page-3-1)**
	- [Configuration parameters](#page-3-2)
	- [Get property value](#page-4-0)
	- [Create configuration](#page-4-1)
	- [Delete configuration](#page-4-2)
	- [Update property value](#page-5-0)
- [Database](#page-5-1)
- [Run query](#page-5-2)
- <sup>o</sup> [Rest API improvement proposals](#page-6-0)
- <sup>o</sup> [Nutch Jobs](#page-6-1)
- <sup>o</sup> [UML Graphic](#page-6-2)
- [Related Documentation](#page-7-0)

## <span id="page-0-1"></span>Introduction

This page both documents and provides a UML graphic for the Nutch 2.X REST API.

It explains the logic behind the entire API and also provides detail on the type of REST calls which can be made to the Nutch 2.x REST API. This can be read in conjunction with the documentation on [bin/nutch nutchserver](https://cwiki.apache.org/confluence/pages/viewpage.action?pageId=122916859) command.

## <span id="page-0-2"></span>REST API Calls

## <span id="page-0-3"></span>**Administration**

Responsible class is AdminResource. This API point is created in order to get server status and manage server's state.

### <span id="page-0-4"></span>**Get server status**

{

GET /admin

}

Response contains server startup date, availible configuration names, job history and currently running jobs. {

```
{
    "startDate":1403716000012,
    "configuration":[
       "default"
    ],
    "jobs":[
    ],
    "runningJobs":[
    ]
}
```
#### **Stop server**

It is possible to stop running server using /admin/stop. You can use non-mandatory force parameter, if you want to stop server despite running tasks.

GET /admin/stop GET /admin/stop?force=true

## }

{

#### Response {

Stopping in 5 seconds.

}

## <span id="page-1-0"></span>**Jobs**

Responsible class is JobResource. This point is created for job's management.

#### <span id="page-1-1"></span>**Listing jobs**

{

GET /job

}

{

Response contains list of all jobs (running and history)

```
\lbrack {
       "id":"job-id-5977",
       "type":"FETCH",
       "confId":"default",
        "args":null,
        "result":null,
        "state":"FINISHED",
        "msg":"",
        "crawlId":"crawl-01"
    }
    {
        "id":"job-id-5978",
        "type":"PARSE",
        "confId":"default",
        "args":null,
        "result":null,
        "state":"RUNNING",
        "msg":"",
        "crawlId":"crawl-01"
    }
\begin{array}{c} \end{array}
```
}

## <span id="page-1-2"></span>**Get job info**

{

GET /job/job-id-5977

Response {

```
 {
    "id":"job-id-5977",
    "type":"FETCH",
    "confId":"default",
    "args":null,
   "result":null,
   "state":"FINISHED",
   "msg":"",
    "crawlId":"crawl-01"
 }
```
## }

## <span id="page-2-0"></span>**Stop job**

{

GET /job/job-id-5977/stop

#### }

#### Response {

true

## }

## <span id="page-2-1"></span>**Kill job**

#### {

GET /job/job-id-5977/abort

#### }

#### Response {

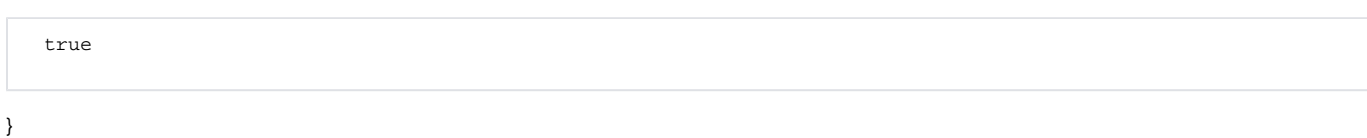

## <span id="page-2-2"></span>**Create job**

Create job with given parameters. You should either specify [JobType](#) or jobClassName.

{

```
POST /job/create
   {
       "crawlId":"crawl-01",
       "type":"FETCH",
       "confId":"default",
       "args":{"someParam":"someValue"}
   }
POST /job/create
   {
       "crawlId":"crawl-01",
       "jobClassName":"org.apache.nutch.fetcher.FetcherJob"
       "confId":"default",
       "args":{"someParam":"someValue"}
   }
```
}

#### Response is created job's id. {

job-id-43243

}

## <span id="page-3-0"></span>**Configuration**

## <span id="page-3-1"></span>**Configuration's list**

{

GET /config

}

{

Response contains names of availible configurations.

```
 ["default","custom-config"]
```
}

## <span id="page-3-2"></span>**Configuration parameters**

{

```
GET /config/{configuration name}
```

```
Examples:
GET /config/default
GET /config/custom-config
```
}

{

Response contains parameters with values

```
 {
 "anchorIndexingFilter.deduplicate":"false",
 "crawl.gen.delay":"604800000",
 "db.fetch.interval.default":"2592000",
 "db.fetch.interval.max":"7776000",
 "db.fetch.retry.max":"3",
 ....
 ....
 }
```
}

### <span id="page-4-0"></span>**Get property value**

{

```
GET /config/{configuration name}/{property}
```
Examples:

```
GET /config/default/db.fetch.retry.max
GET /config/custom-config/crawl.gen.delay
```
}

{

Response contains parameter's value as string

604800000

}

{

### <span id="page-4-1"></span>**Create configuration**

Creates new nutch configuration with given parameters. It force field is true, then already existing configuration will be overrided, otherwise not.

```
POST /config/{configuration name}
Examples:
POST /config/new-config
   {
       "configId":"new-config",
      "force":"true",
       "params":{"anchorIndexingFilter.deduplicate":"false",... }
    }
```
}

{

Response is created config's id.

new-config

}

### <span id="page-4-2"></span>**Delete configuration**

{

DELETE /config/{configuration name}

```
Examples:
DELETE /config/new-config
```
}

## <span id="page-5-0"></span>**Update property value**

{

```
PUT /config/{property name}/
value={value}
```
Examples: PUT /config/anchorIndexingFilter.deduplicate value=true

}

## <span id="page-5-1"></span>**Database**

Responsible class is DbResource. This point is created in order to get data from database.

#### <span id="page-5-2"></span>**Run query**

### Examples:

```
{
```

```
POST /db
   {
    }
POST /db
    {
       "fields": ["headers"]
    }
POST /db
    {
       "batchId": "batch-id"
    }
POST /db
    {
       "startKey":"http://google.com",
       "endKey":"http://yahoo.com",
       "isKeysReversed":"false",
    }
POST /db
  \{ "startKey":"com.google",
       "endKey":"com.yahoo",
       "isKeysReversed":"true"
    }
```
} Response contains data from database with filtered fields.

{

```
 {
    "values":[
       {
           "headers":{
           },
           "status":0,
           "markers":{
           },
           "modifiedTime":0,
           "score":0.0,
           "prevModifiedTime":0,
          "url":"http://google.com",
          " \_g \_div y": "\\\x00\\x00\\x00\\x00" "fetchInterval":0,
           "prevFetchTime":0,
           "inlinks":{
           },
           "retriesSinceFetch":0,
           "outlinks":{
           },
           "fetchTime":0,
           "metadata":{
           }
       }
    ]
}
```
## <span id="page-6-0"></span>Rest API improvement proposals

- Naming of RAMConfManager and RAMJobManager
- crawlId support in [DbFilter](#)
- remove jobs from status, add jobHistory
- Check, if POST method is situable for /db requests.

## <span id="page-6-1"></span>Nutch Jobs

}

## <span id="page-6-2"></span>UML Graphic

The Unified Modeling Language (UML) is a general-purpose modeling language in the field of software engineering, which is designed to provide a standard way to visualize the design of a system.

The graphic below displays the REST API architecture and described the classes as well as the role and context within the API operation.

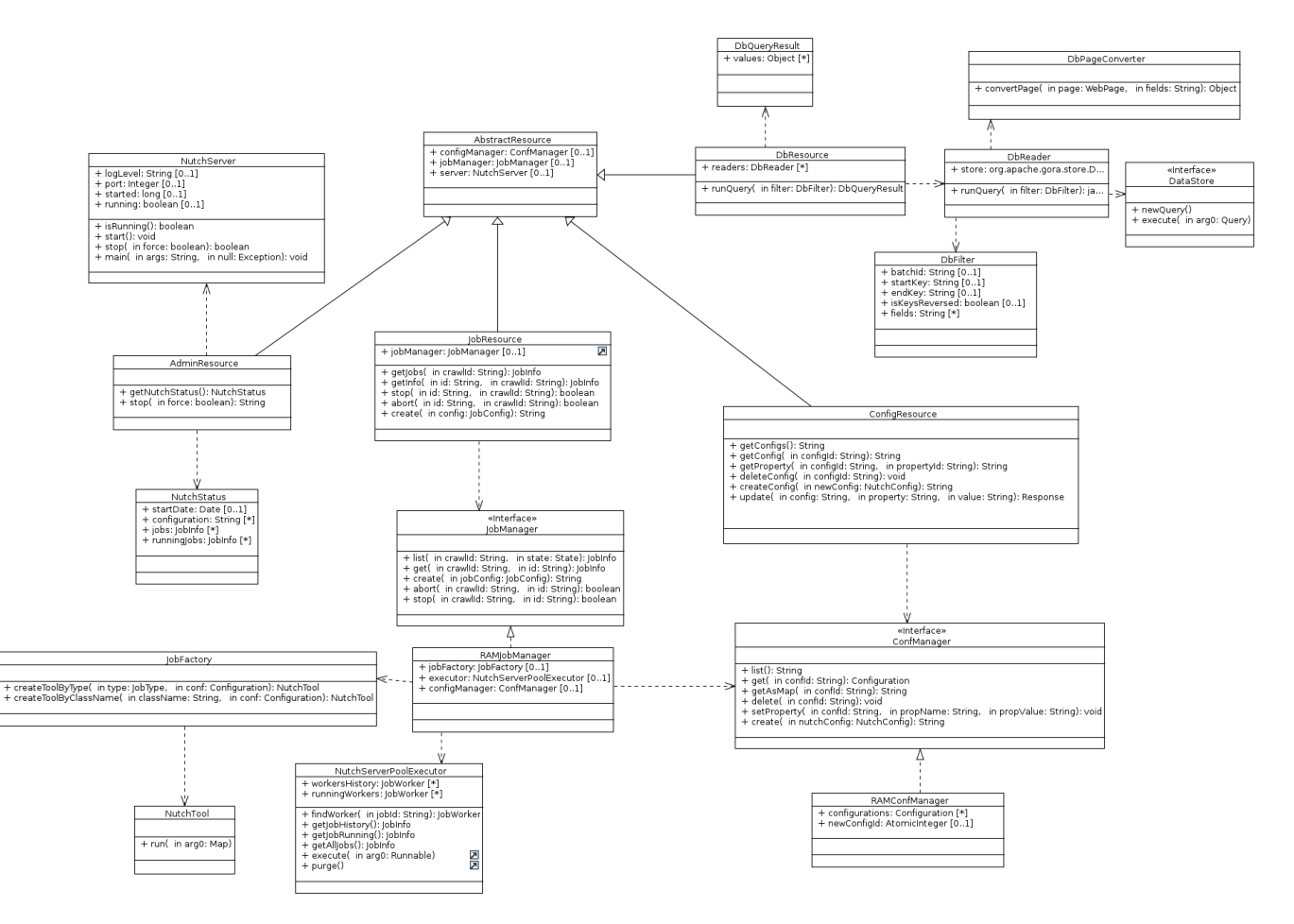

Some comments about class roles in Nutch API.

- [NutchServer](#)  entry point. Parses commandline parameters and configures Restlet application through JAX-RS API.
- [AbstractResource](#)  abstract JAX-RS resource. Other JAX-RS extend it in order to get references to [ConfManager, JobManager](#) and [NutchServer](#).
- [JobFactory](#) factory class, which creates job objects based on [JobType](#) or class name.
- [DbReader](#) manages connections to web store, processes filter and runs Gora query.
- [DbIterator](#) navigates through selected data, skips non-relevant records
- [DbPageConverter](#) converts database record into Nutch API model object
- [NutchServerPoolExecutor](#) manages running jobs and job's history.
- RAMConfManager manages nutch configuration in memory
- RAMJobManager stores job info in memory, job execution

## <span id="page-7-0"></span>Related Documentation

[bin/nutch nutchserver](https://cwiki.apache.org/confluence/pages/viewpage.action?pageId=122916859) - run a (local) Nutch server on a user defined port.

**back to [FrontPage](#)**